# **Programme de formation**

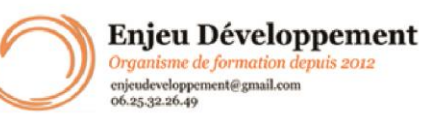

#### **Mis à jour le :** 27/09/2023

# **Initiation à la comptabilité**

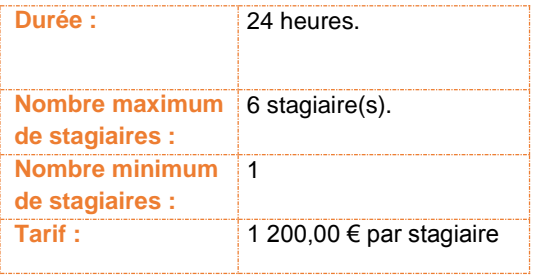

### **Objectifs :**

Connaître les principes de base de la comptabilité Savoir identifier les différents postes comptables Savoir saisir les écritures courantes Savoir utiliser un logiciel de comptabilité

### **Formatrice :** Sandrine HUBERT

*Chef comptable durant 17 ans. Prestataire de services dans les métiers de bureau depuis 2008. Formatrice gestion et comptabilité depuis 2010.*

#### **Matériels nécessaires pour suivre la formation :**

ordinateur (facultatif) Plan comptable (facultatif) accès à internet (formation dans vos locaux) une adresse mail valide

#### **Moyens pédagogiques et techniques :**

Accueil des stagiaires dans une salle dédiée à la formation Documents supports de formation fournis. Exposés théoriques Etude de cas concrets Quiz en salle Mise à disposition en ligne de documents supports. La formation peut être réalisé sur votre matériel informatique si les conditions le permettent. Toutefois, nous pouvons vous mettre à disposition durant les cours le matériel nécessaire.

### **Modalités d'évaluation des acquis :**

Feuilles de présence. Questions orales ou écrites (QCM). Mises en situation. Formulaires d'évaluation de la formation. Exercices concrets

#### **Sanction visée :**

Attestation de fin de stage - Certificat de réalisation

#### **Délais moyens pour accéder à la formation** :

Un délai minimum de 14 jours est nécessaires avant la mise en place de votre formation, sous réserve du retour de la convention signée et de l'acompte reçu. ( le cas échéant)

#### **Accessibilité et handicap :**

Mode de communication visuel et auditif. En cas de mise en place de la formation en dehors de vos locaux ou de votre domicile, l'accès sera adapté PMR

#### **Taux de réussite à la formation** :

En 2022, le taux de réussite de nos stagiaires était de 100 % pour cette formation avec une moyenne de 16.95/20. **Taux de satisfaction de la formation** :

La formation "Initiation à la comptabilité" a été notée 10 / 10 par nos stagiaires depuis 2022.

ENJEU DEVELOPPEMENT

670 chemin des laugiers 83210 SOLLIES PONT Tél. 0625322649 – contact@enjeudev.com SARL à capital variable de 3000 € – RCS TOULON – SIRET 75191242900022 – NAF 8559A – Numéro de déclaration d'activité : 93 83 04445 83 (83)

# **Programme de formation**

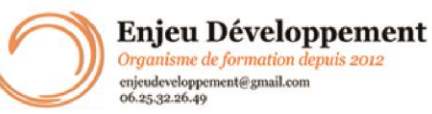

## **Mis à jour le :** 27/09/2023

# **Initiation à la comptabilité**

Jour 1 : INTRODUCTION A LA COMPTABILITE : 5 heures

Présentation

Principes et objectifs de la comptabilité,

Notions de Patrimoine et d'Exploitation :

Exercices guidés et collaboratifs sur un foyer réalisé par le stagiaire pour développer une réflexion sur les notions de Patrimoine et d'Exploitation

Corrélation avec la comptabilité d'entreprise - Exercices guidés et collaboratifs

LA COMPTABILITE D'ENTREPRISE : 3 heures Présentation et corrélation avec le compte de résultat Présentation et corrélation avec le bilan Réflexion sur ce qui relève du patrimoine, de l'exploitation et leur interaction Identifier les différents documents comptables les flux financiers

Jour 2 : NOMENCLATURE 6 heures 1. Le plan comptable :

- \* Présentation sur 1 chiffre,
- \* Son classement, son utilisation et sa répartition dans le

#### **Public concerné et prérequis :**

Tout public Prérequis Posséder un plan comptable Être volontaire pour la formation Savoir utiliser un ordinateur dans ses fonctions de base Posséder une adresse mail valide

#### **Matériel nécessaire pour suivre la formation :**

ordinateur (facultatif) Plan comptable (facultatif) accès à internet (formation dans vos locaux) une adresse mail valide

bilan et le compte de résultat

\* Étude et réflexion sur deux chiffres afin de faciliter la mémorisation puis sur 6

\* La logique du plan comptable : Apprendre à rechercher un compte

2. Les journaux

- 3. La saisie
- 4. Les éditions
- 5. Le grand Livre et extraits de comptes
- 6. Les balances

DÉMONSTRATION SUR UN LOGICIEL COMPTABLE : 7 heures

Saisie de documents comptables Consultation et correction de saisies Lettrage et pointage Etat de rapprochement bancaire Les différents types d'éditions

ÉVALUATION GLOBALE : 3 heures Exercice sur un logiciel comptable reprenant toutes les notions acquises

### ENJEU DEVELOPPEMENT

670 chemin des laugiers 83210 SOLLIES PONT Tél. 0625322649 – contact@enjeudev.com SARL à capital variable de 3000 € – RCS TOULON – SIRET 75191242900022 – NAF 8559A – Numéro de déclaration d'activité : 93 83 04445 83 (83)